# POLITECHNIKA POZNAŃSKA

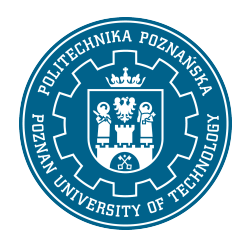

EUROPEJSKI SYSTEM TRANSFERU I AKUMULACJI PUNKTÓW (ECTS)

## KARTA OPISU PRZEDMIOTU - SYLABUS

Nazwa przedmiotu

Technologie informacyjne - profil podstawowy [S1IChiP1>TI-pp]

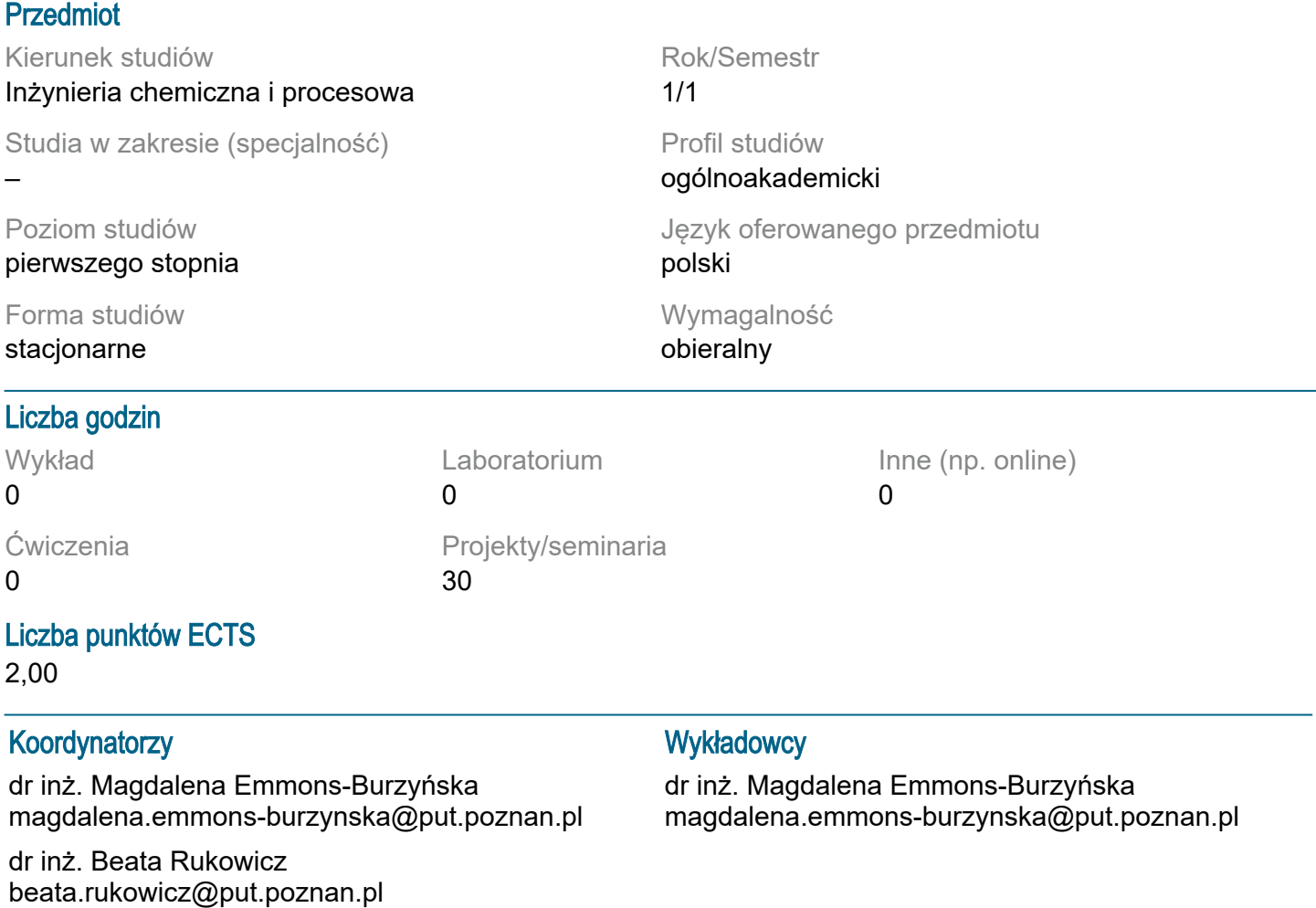

#### Wymagania wstępne

Podstawowa wiedza dotycząca funkcjonowania komputerów i ich znaczenia w społeczności ludzkiej.

#### Cel przedmiotu

Zapoznanie studentów ze specyfiką funkcjonowania komputerów. Wskazanie szerokości obszarów wykorzystania maszyn cyfrowych w środowisku naukowym, projektowym i inżynierskim, a także w obszarze funkcjonowania społeczeństwa. Szczególne wyczulenie studentów na szereg nieintuicyjnych zjawisk pojawiających się podczas prowadzenia obliczeń projektowych, numerycznych czy symulacyjnych. Przedmiot profiluje się pod kątem technicznym, ze szczególnym uwzględnieniem zastosowania narzędzi cyfrowych w dziedzinie technologii i inżynierii chemicznej.

### Przedmiotowe efekty uczenia się

Wiedza:

efektem uczenia tego przedmiotu jest znajomość zalet oraz ograniczeń stosowania komputerowych

technik wspomagania. szczególny nacisk położony jest na znajomość realiów wspomagania w projektowaniu oraz charakterystyki prowadzenia obliczeń symulacyjnych. (k\_w15)

Umiejętności:

umiejętność korzystania z oprogramowania matematycznego mathcad. umiejętność korzystania z pakietu office, budowania dokumentów z wykorzystaniem narzędzi automatyzujących proces edycji. umiejętność tworzenia struktur chemicznych w formie do eycji dokumentów oraz przygotowania plików do obliczeń molekularno-kwantowych. (k\_u06)

Kompetencje społeczne:

student jest świadomy znaczenia urządzeń cyfrowych dla społeczności ludzkiej. szczególny nacisk położony jest na wpływ maszyn cyfrowych na jakość i sprawność prowadzenia zadań obliczeniowych i projektowych, ze szczególnym uwzględnieniem środowiska technologii chemicznej. (k\_k02)

#### Metody weryfikacji efektów uczenia się i kryteria oceny

Efekty uczenia się przedstawione wyżej weryfikowane są w następujący sposób:

Bieżące sprawdzanie stopnia opanowania materiału na kolokwiach. W przypadku zajęć stacjonarnych kolokwia odbywają się w pracowni komputerowej, natomiast w przypadku zajęć on-line kolokwia odbywają się z wykorzytaniem infrastruktury sieciowo-komputerowej uczelni (VPN) poprzez protokół Remote Desktop Protocol (RDP) z wykorzystaniem narzędzia podłączenia pulpitu zdalnego.

#### Treści programowe

Mathcad: Podstawowa nauka wpisywania i edytowania wzorów, przyzwyczajenie do specyfiki działania programu- przykładowo do natychmiastowej realizacji obliczeń. Operatory matematyczne: różniczka, całka, suma itd. Obliczenia symboliczne. Importowanie danych z pliku tekstowego lub excelowego. Zapis danych do pliku. Wykresy danych oraz funkcji 2D, funkcji także 3D. Obliczenia z macierzami oraz wektorami. Jednostki, przeliczanie na różne systemy np. SI na CGS itd. Liczenie prostych statystyk np. średnia, mediana, odchylenie standardowe itd. Regresja liniowa (slope, intercept) i nieliniowa (genfit). Rozwiązywanie równań i układów –find. Rozwiązywanie równań różniczkowych zwyczajnych i układów – odesolve.

Word: Formatowanie tabel, rysunków i tekstu, stosowanie automatycznych (aktywnych) przypisów końcowych, podpisów, odsyłaczy. Pisanie przy użyciu stylów (Nagłówek 1, 2...), generowanie spisów treści. Podstawowe funkcje w trybie recenzji pliku.

Excel: Formatowanie tekstu, obliczenia przy pomocy formuł i z zastosowaniem funkcji wbudowanych, elementy statystyczne, wykresy.

Chemsketch: Podstawowe opcje tworzenia wzorów chemicznych.

#### Metody dydaktyczne

Projekt: Przedstawienie funkcjonowania stosowanych narzędzi, bieżące ćwiczenia wykonywane przez studentów w pracowniach komputerowych.

#### **Literatura**

Podstawowa

Gajewski R., Janczewski M., PTC Mathcad Prime 3.0. Obliczenia i programowanie, PWN 2014. Office 2010: praktyczny kurs: PowerPoint 2010, Word 2010, Excel 2010, Access 2010 / Alicja Żarowska-Mazur, Waldemar Węglarz. Autor: Żarowska-Mazur, Alicja., Węglarz, Waldemar. Wydawnictwo Naukowe PWN, 2012.

#### **Uzupełniająca**

Technologia informacyjna / Jae K. Shim, Joel G. Siegel, Robert Chi ; przeł. [z jęz. ang.] Adam Oracz. Autor: Shim, Jae K., Siegel, Joel G., Chi, Robert., Oracz, Adam . Tł. Dom Wydawniczy ABC, 1999.

#### Bilans nakładu pracy przeciętnego studenta

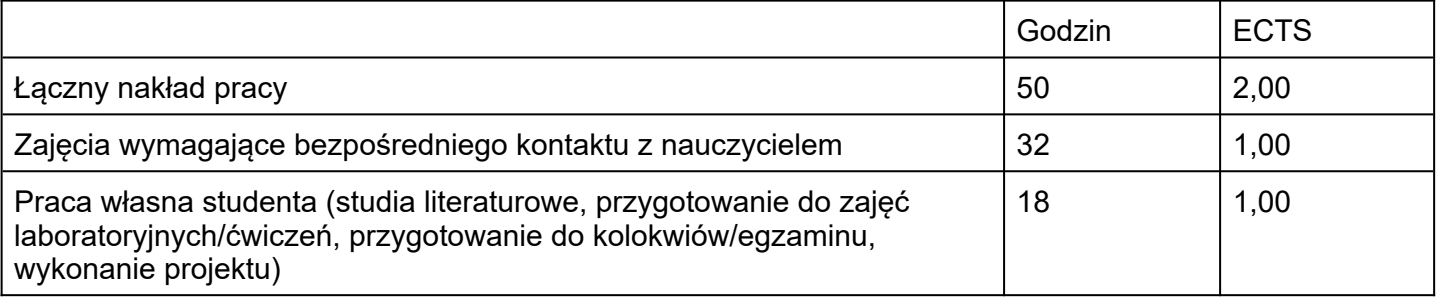